#### **ETH**zürich

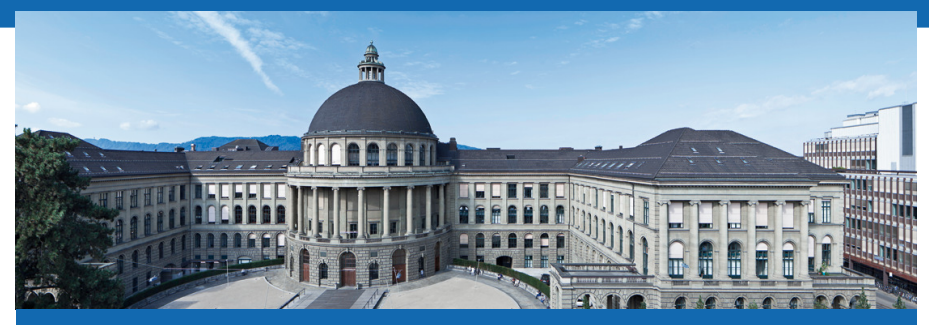

#### Selektionsindex - Mehrere Merkmale

Peter von Rohr

Qualitas AG

### Administrative Angelegenheiten

#### Keine Vorlesung am 9. Oktober 2015

Mögliche Alternativen sind

- Zusatztermin
- Während dreier Wochen eine Lektion kompensieren
- Entscheidung vor 9. Oktober 2015  $\blacksquare$

## Einführung in Vektoren

Vektoren können von zwei Seiten her eingeführt werden

Geometrie

- Ortsvektor Koordinaten eines Punktes
- Beschreibung einer Parallelverschiebung

#### Algebra - Gleichungssysteme

- Als Zusammenfassung der Unbekannten eines Gleichungssystems
- Als Zusammenfassung der Rechten Hand Seite (RHS) eines Gleichungssystems
- Braucht Matrizen

#### **ETH**zürich

## **Ortsvektor**

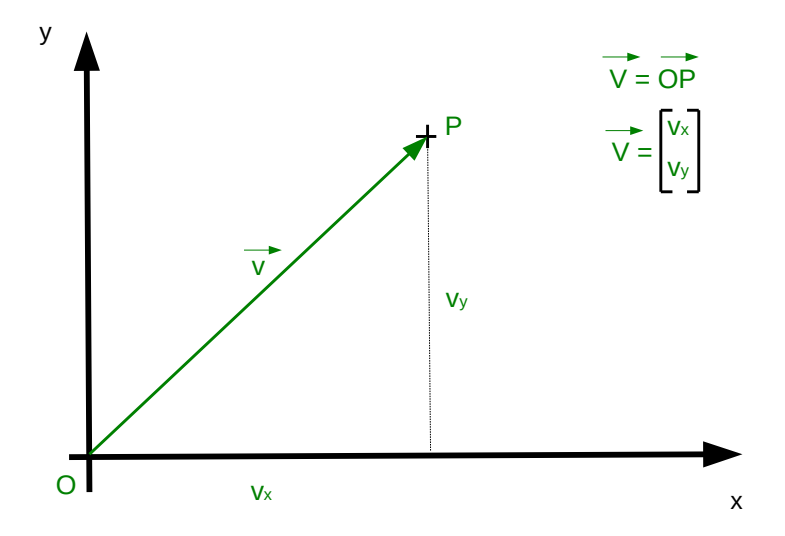

#### **ETH**zürich

#### Parallelverschiebung

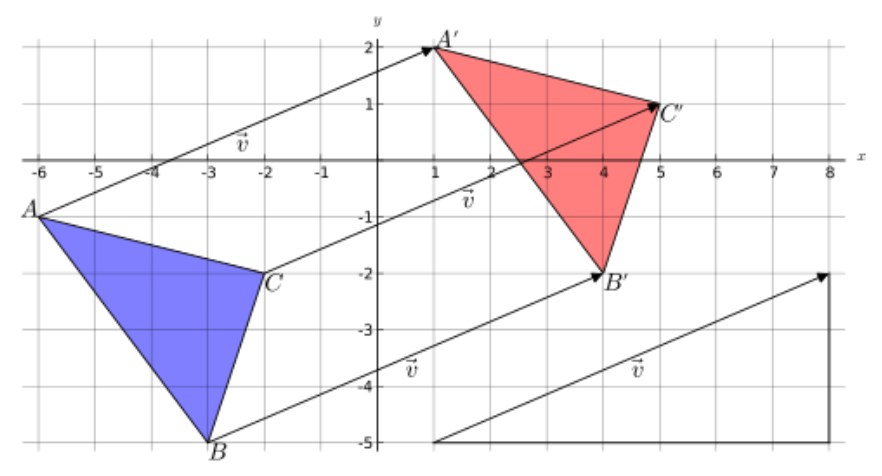

Quelle: https://de.wikipedia.org/wiki/Datei:Vektoren.svg

### Rechnen mit Vektoren - Vektoroperationen

#### Addition zweier Vektoren

- Pfeile beider Vektoren zu Kette zusammenhängen
- Resultatvektor vom Anfang des ersten bis zum Ende des zweiten Vektors
- Koordinatenkomponenten werden addiert

#### Multiplikation mit einem Skalar

- **Mehrfache Addition des gleichen Vektors:**  $\vec{v} + \vec{v} + \vec{v} = 3 * \vec{v}$
- Koordinatenkomonenten werden mit Skalar multipliziert

## Vektoraddition

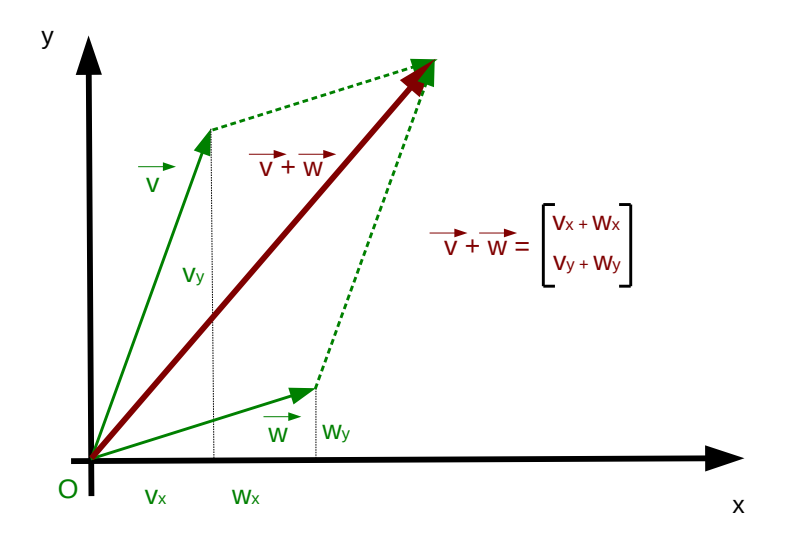

#### **ETH**zürich

### Rechnen mit Vektoren - Vektoroperationen II

#### Länge eines Vektors

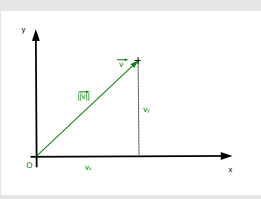

**Nach Satz von Pythagorras** Definition  $||\mathbf{v}|| = \sqrt{v_x^2 + v_y^2}$ 

#### Verschiedene Arten von Vektoren

Unterscheidung der Vektoren in Zeilenvektoren  $\bm{{\mathsf{v}}}^{\mathsf{T}} = \left[\begin{array}{ccc} \bm{{\mathsf{v}}}_{\mathsf{x}} & \bm{{\mathsf{v}}}_{\mathsf{y}} \end{array} \right]$ 

1

$$
\blacksquare \hspace{0.1cm} \blacksquare \hspace{0.1cm} \blacksquare \hspace{0.1cm} \blacksquare \hspace{0.1cm} \mathsf{Ind} \hspace{0.1cm} \mathsf{Kolonnenvektoren} \hspace{0.1cm} \blacksquare \hspace{0.1cm} = \left[ \begin{array}{c} w_x \\ w_y \end{array} \right]
$$

Qualitas AG Peter von Rohr Folien ZL I+II LFW C11 | September 24, 2015 | 8 / 40

#### **ETH**zürich

#### Rechnen mit Vektoren - Vektoroperationen III

Skalarprodukt zweier Vektoren - ergibt eine Zahl

Skalarprodukt der Vektoren  $\mathbf{v}^\mathcal{T}$  und  $\mathbf{w}$  entspricht dem Produkt der Längen der Vektoren mal dem Cosinus des Zwischenwinkels

■ Berechnung: 
$$
\mathbf{v}^T * \mathbf{w} = v_x * w_x + v_y * w_y
$$

■ Bedeutung: 
$$
cos(\alpha) = \frac{\mathbf{v}^T * \mathbf{w}}{||\mathbf{v}|| ||\mathbf{w}||}
$$

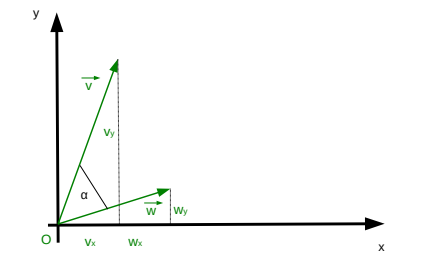

### Rechnen mit Vektoren in R

Erzeugung von Vektoren in R

- Erzeugung von Vektoren mit Funktion vector()  $\blacksquare$
- **Beispiel** 
	- $>$  vecNum  $\leq$  vector(mode = "numeric", length = 2)

Zuweisung von Werten zu Vektoren

- > vecNum[1] <- 5
- $>$  vecNum $\lceil 2 \rceil$  <- -7
- > print(vecNum)
- $\begin{bmatrix} 1 \\ 2 \\ 3 \\ 4 \end{bmatrix}$  5 -7

## Rechnen mit Vektoren in R II

Erzeugung und Zuweisung in einem Schritt mit c()

- $>$  vecNum  $<-$  c(5,  $-7$ )
- > print(vecNum)
- $\begin{bmatrix} 1 \\ 2 \\ 3 \\ 4 \end{bmatrix}$  5 -7

#### Addition

 $>$  vecA  $<-$  c(12,  $-4$ )  $>$  vecB  $<-$  c(-3, 43) > vecA + vecB [1] 9 39

## Skalarprodukt auf zwei Arten

```
Funktion crossprod()
```
- $>$  vecA  $<-$  c(12,  $-4$ )
- $>$  vecB  $<-$  c(-3, 43)
- > crossprod(vecA, vecB)

```
[,1]
[1, 1 -208]
```
#### Matrix-Multiplikation

> t(vecA) %\*% vecB

[,1]

 $[1, 1 -208]$ 

# Einführung in Matrizen

#### Was ist eine Matrix

Mehrere Kolonnenvektoren gleicher Länge nebeneinander Beispiel:  $\mathbf{v} = \begin{bmatrix} v_x \\ v_y \end{bmatrix}$  $v_y$  $\Big]$ ,  $\mathbf{w} = \Big[ \begin{array}{c} w_{\mathsf{x}} \\ ... \end{array} \Big]$  $W_y$  $\begin{bmatrix} \mathbf{A} = \begin{bmatrix} \mathbf{v} & \mathbf{w} \end{bmatrix} = \begin{bmatrix} v_x & w_x \\ w_x & w_y \end{bmatrix}$  $v_y$   $w_y$ Mehrere Zeilenvektoren gleicher Länge untereinander Beispiel:  $\mathbf{v}^{\mathcal{T}} = \begin{bmatrix} v_x & v_y \end{bmatrix}$ ,  $\mathbf{w}^{\mathcal{T}} = \begin{bmatrix} w_x & w_y \end{bmatrix}$  $\mathbf{B} = \left[ \begin{array}{c} \mathbf{v}^T \\ ... \\ \end{array} \right]$  $\mathbf{w}^{\mathsf{T}}$  $\Big] = \Big[ \begin{array}{cc} v_x & v_y \\ \dots & \dots \end{array} \Big]$  $w_x$   $w_y$ 1

1

## Rechnen mit Matrizen

#### Eigenschaft von Matrizen

Dimension: Anzahl Zeilen und Anzahl Kolonnen Bespiel:  $\mathsf{A} = \left[ \begin{array}{rr} 3 & 2 & -3 \\ 54 & -9 & 1 \end{array} \right]$ ,  $dim(\mathsf{A}) = 2 \times 3$ 

#### Addition von Matrizen

- Matrizen werden komponenten-weise addiert
- nur Matrizen gleicher Dimension können addiert werden
- Reihenfolge der Summanden spielt keine Rolle (kommutativ)

Qualitas AG Peter von Rohr Folien ZL I+II LFW C11 | September 24, 2015 | 14 / 40

## Rechnen mit Matrizen II

#### Summe der Matrizen

■ Beispiel: 
$$
\mathbf{A} = \begin{bmatrix} a_{11} & a_{12} \\ a_{21} & a_{22} \end{bmatrix}, \mathbf{B} = \begin{bmatrix} b_{11} & b_{12} \\ b_{21} & b_{22} \end{bmatrix}
$$
  
\n■  $\mathbf{C} = \mathbf{A} + \mathbf{B} = \begin{bmatrix} a_{11} + b_{11} & a_{12} + b_{12} \\ a_{21} + b_{21} & a_{22} + b_{22} \end{bmatrix}$ 

## Rechnen mit Matrizen III

#### Matrix Multiplikation

- "Zeilen Mal Kolonnen"
- Dimensionen der beiden Matrizen müssen stimmen
- $m \times n$  kann nur mit  $n \times q$  Matrix multipliziert werden
- Resultat ist eine Matrix mit Dimension  $m \times q$
- Reihenfolge der Faktoren ist wichtig, kann nicht vertauscht werden (nicht kommutativ)

#### **ETH**zürich

#### Matrix Multiplikation

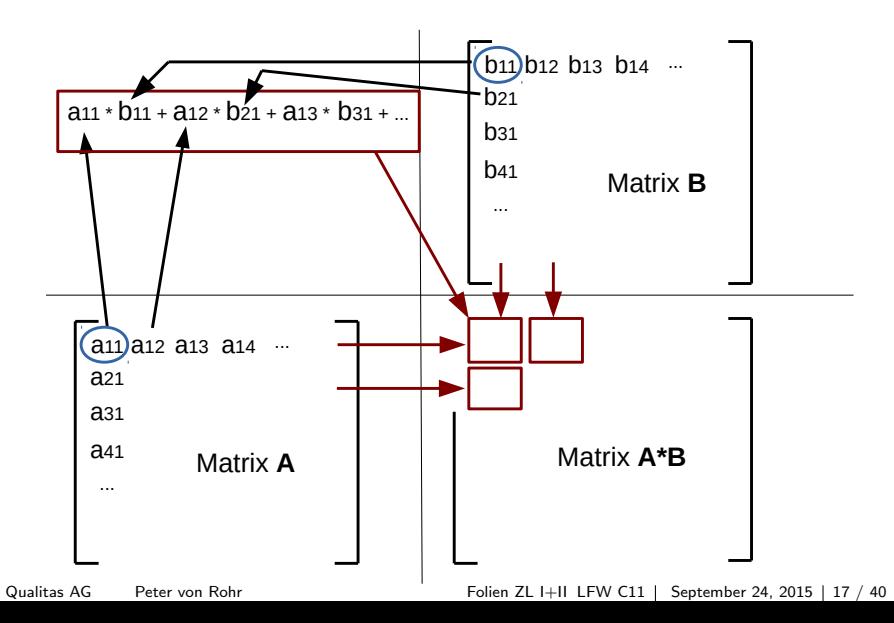

### Bedeutung der Matrix ∗ Vektor Multiplikation

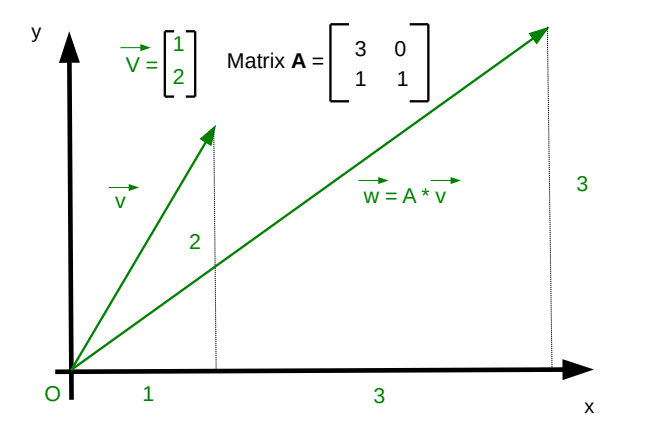

Multiplikation von Matrix  $A$  mal Vektor  $v$  kann als Transformation von v in neuen Vektor w betrachtet werden. Qualitas AG Peter von Rohr Folien ZL I+II LFW C11 | September 24, 2015 | 18 / 40

# Matrizen und Vektoren zur Lösung von Gleichungssytemen

2 Gleichungen mit 2 Unbekannten  $3 * x - 5 * y = 4$  $2 * x + y = 7$ 

In Matrix-Vektor Schreibweise

\n- Definiere Matrix 
$$
\mathbf{A} = \begin{bmatrix} 3 & -5 \\ 2 & 1 \end{bmatrix}
$$
\n- Definiere Vektoren  $\mathbf{v} = \begin{bmatrix} x \\ y \end{bmatrix}$  und  $\mathbf{w} = \begin{bmatrix} 4 \\ 7 \end{bmatrix}$
\n- Gleichung kann geschrieben werden als  $\mathbf{A} \cdot \mathbf{v} = \mathbf{w}$
\n

### Lösen der Gleichung

#### Klassisch

- Elimination der unbekannten y aus der zweiten Gleichung
- **Einsetzen in erste Gleichung**  $\rightarrow$  x =

Matrix-Vektor

**Example 1** Spezielle Matrix 
$$
\mathbf{I} = \begin{bmatrix} 1 & 0 \\ 0 & 1 \end{bmatrix}
$$
, Einheitsmatrix, da  $\mathbf{I} \times \mathbf{v} = \mathbf{v}$ 

- Suche Matrix **B**, so dass  $\mathbf{B} * \mathbf{A} = \mathbf{I}$
- Gleichung von links mit **B** multiplizieren  $\rightarrow$  **B**  $*$  **A**  $*$  **v** = **B**  $*$  **w**
- **■** Somit ist  $\mathbf{v} = \mathbf{B} * \mathbf{w}$ , Berechnung, später mit R (solve())
- Matrix **B** heisst Inverse von **A** und wird mit  $A^{-1}$  bezeichnet

### Matrizen in R

- Konstruktion mit Funktion matrix()
- **Beispiel** 
	- $>$  (matA  $\leq$  matrix( $c(3,1,0,1)$ , ncol = 2))

 $[0,1]$   $[0,2]$  $[1,] 3 0$  $[2,] 1 1$ 

- Matrixelemente als Vektor, Anzahl Kolonnen als Argument ncol
- Matrixelemente werden per-default Kolonnen-weise abgefüllt
- $\blacksquare$  Zeilen-weises Abfüllen mit Argument byrow = TRUE

### Matrizen in R II

Beispiel für Zeilen-weises Abfüllen der Matrix

 $>$  (matB  $\leq$  matrix( $c(3,1,0,1)$ , ncol = 2, byrow = TRUE))

 $[0.1]$   $[0.2]$  $[1,] 3 1$  $[2,] 0 1$ 

Dimension einer Matrix mit Funktion dim()

```
> dim(matB)
```
[1] 2 2

- Transponieren einer Matrix Vertausch von Zeilen und Kolonnen
	- $> t$ (matB)

 $[0,1]$   $[0,2]$  $[1, 1, 3, 0]$  $[2, 1 \t1 \t1$ 

## Determinante, Spur und Matrix-Addition in R

Determinante einer Matrix mit Funktion det ()

> det(matB)

[1] 3

- Spur einer Matrix
	- > sum(diag(matB))

[1] 4

- **Matrix Addition** 
	- $>$  matA + matR

 $[,1]$   $[,2]$ 

 $[1,] 6 1$  $\begin{bmatrix} 2, & 1 & 1 & 2 \end{bmatrix}$ 

### Matrix Multiplikation in R

- gewöhnliche Multiplikation mit \* multipliziert Komponenten
- Matrixmultiplikation mit %\*%
- Beispiel  $\sim$ 
	- > matA %\*% matB
	- $[0,1]$   $[0,2]$  $[1,]$  9 3  $[2,]$  3 2  $>$  vecV  $<-c(1,2)$ > matA %\*% vecV [,1] [1,] 3 [2,] 3

#### Lösung des Gleichungssystems in R

■ Zuweisung der Matrize und des Vektors

 $>$  (matAlhs  $\leq$  matrix( $c(3,2,-5,1)$ , ncol = 2))

 $[0.1]$   $[0.2]$ 

- $[1,]$  3  $-5$
- $[2,] 2 1$
- $>$  (vecWrhs  $\leq$  c(4.7))

[1] 4 7

Berechnung der Inversen von matAlhs

 $>$  (matAInv  $\leq$  solve(matAlhs))

 $\lceil$ , 1]  $\lceil$ , 2] [1,] 0.07692308 0.3846154 [2,] -0.15384615 0.2307692

## Lösung des Gleichungssystems in R

#### **■** Lösung

> (vecVsol <- matAInv %\*% vecWrhs)

[,1] [1,] 3  $[2,]$  1

- Überprüfung
	- > matAlhs %\*% vecVsol

[,1]  $[1,] 4$ [2,] 7

- Inversion und Lösung in einem Schritt mit
	- > solve(matAlhs, vecWrhs)

[1] 3 1

### Selektion mit mehrere Merkmale

- Beispiele von letzter Woche, alle nur für ein Merkmal wenig relevant für praktische Anwendung
- Praxis: eine Vielzahl von Merkmalen sind in Zuchtzielen enthalten
- Merkmale in antagonistischer Beziehung, z.Bsp Milchleistung Fruchtbarkeit - Nutzungsdauer
- Wie können Informationen von potentiellen Elterntieren kombiniert und verglichen werden?

### Vergleich zweier Tiere mit eigener Leistung

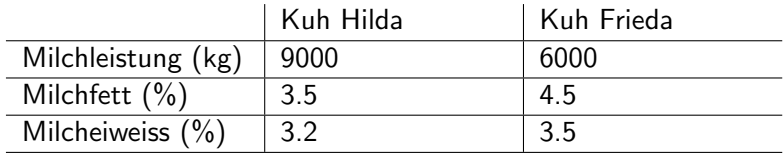

Welche Kuh ist besser geeinget als Mutter?

- Wie kann das genetische Potential der beiden Kühe abgeschätzt werden?
- Welcher Massstab soll verwendet werden für die Beurteilung?

### Festlegung einer Zielgrösse - Wirtschaftlichkeit

- Definition des Zuchtziels so, dass potentielle Eltern die Wirtschaftlichkeit der Nachkommengeneration verbessern
- Wie kann ich Wirtschaftlichkeit abschätzen?
- $\blacksquare \rightarrow$  Veränderung des Gewinns bei marginaler Veränderung eines Merkmals
- $\blacksquare \rightarrow$  Wirtschaftliches Gewicht

# Einfache Berechnung von wirtschaftlichen Gewichten

Einfaches Produktionssystem

- Annahme: hypothetischer reiner Produktionsbetrieb
- Zukauf von Futter
- Remontierung über zugekaufte Tiere
- Erfassung von Erlös und Kosten und Berechnung des Gewinns

#### Veränderung der Produktion um eine kleine Einheit

- Erfassung der Veränderung von Erlös, Kosten und Gewinn
- Veränderung des Gewinns pro Veränderung der Produktion ergibt wirtschaftliches Gewicht

### Rechenbeispiel

Milchleistung - aktuelle Generation

- Herde von 50 Kühen mit einem Schnitt von 7000kg
- **Milchpreis sei 0.55 Fr/kg**
- Kosten (Arbeit, Futter, Stallplatz) 0.45 Fr/kg
- Gewinn  $0.1$  Fr/kg

#### Nächste Generation

- Durchschnittliche Leistung 7001kg aufgrund genetischer Verbesserung
- Rest ist gleich
- Veränderung des Gewinns: ?

# Zusammenfassung der Ergebnisse

Bitte vervollständigen Sie die folgende Tabelle mit den wirtschaftlichen Kennzahlen der fiktiven Herde mit 50 Kühen über zwei Generationen in Fr/Jahr

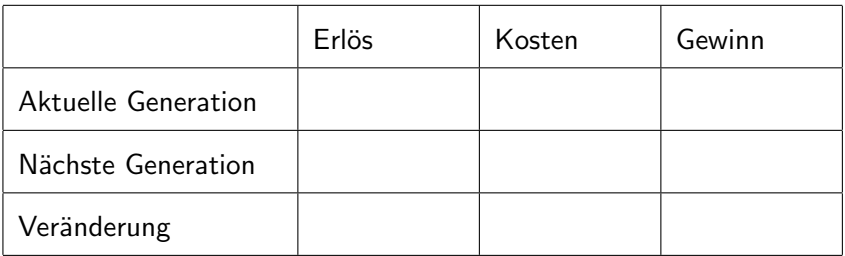

### Berechnung des wirtschaftlichen Gewichts

Das wirtschaftliche Gewicht für das Merkmal Milchleistung entspricht der Veränderung des Gewinns in Fr/kg

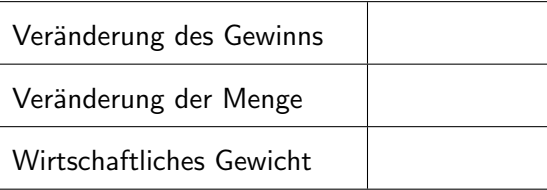

#### Genetisches Potential - Gesamtzuchtwert

- Quantifizierung der Änderung von Eltern zu Nachkommen
- $\blacksquare \rightarrow$  Zuchtwert (siehe Quantitative Genetik)
- Kombination aus wirtschaftlichen Gewichten und Zuchtwerten fuhrt ¨ zum Gesamtzuchtwert
- **Nichtig**: Gesamtzuchtwert entspricht der mathematischen Formulierung des Zuchtziels

### Berechnung Gesamtzuchtwert

- Mathematisch ist der Gesamtzuchtwert H als gewichtetes Mittel aus wirtschaftlichen Gewichten **v** und Zuchtwerten **g** definiert
- **In Vektorschreibweise heisst das:**

$$
\mathbf{H} = \mathbf{v}^T * \mathbf{g}
$$

■ Zurück zu unserem Beispiel

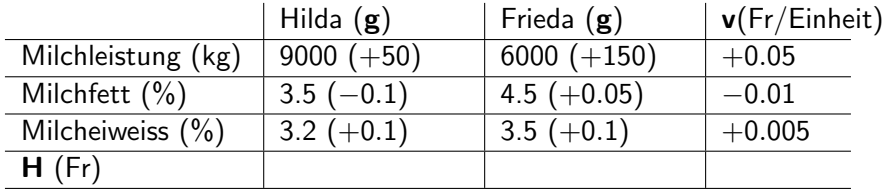

### Woher kommen die Zahlen?

- Wirtschaftliche Gewichte v können aufgrund von Gewinngleichungen oder aufgrund anderer Methoden berechnet werden(siehe später in dieser Veranstaltung)
- Wahre Zuchtwerte sind unbekannt und werden aus Beobachtungen geschätzt
- Heute: statistische Verfahren zur Schätzung von Zuchtwerten aufgrund von
	- phänotypischen Leistungen
	- Pedigreeinformationen  $\mathcal{L}_{\mathcal{A}}$
	- **Umweltbedingungen**
	- neu: genomische Informationen

#### Geschichte der Indexselektion

- Hazel und Lush (1943): Gewichtung von phänotypischen Informationen von Individuen zu einem Index I, damit die Korrelation  $r_H$  zwischen Gesamtzuchtwert **H** und Index I maximal ist
- **Index I sei definiert als**

 $\mathbf{I} = \mathbf{b}^{\mathsf{T}} * \mathbf{p}$ 

## Herleitung der Indexgewichte

- Aus der Definition von I und der Bedingung, dass  $r_H$  maximal ist, folgt
- $\blacksquare \rightarrow$  Gv = Pb (Herleitung für Interessierte)
- $\rightarrow$   $\mathbf{b} = \mathsf{P}^{-1}\mathsf{G}\mathsf{v}$
- G: genetische Co-Varianz Matrix  $\mathcal{L}_{\mathcal{A}}$
- P: phänotypischen Co-Varianz Matrix  $\mathcal{L}_{\mathrm{eff}}$

# Ausblick

- Anstelle von phänotypischen Eigenleistungen als Informationen kann die Ableitung der Indexgleichung auf andere Informationsquellen erweitert werden.
- **Prinzip des Aufstellens der Gleichungen und der Herleitung der** Gewichte bleiben gleich.
- Weitere Beispiele für Selektionsindices werden folgen ...

#### **ETH**zürich

# Übersicht über Multiplikationen in R

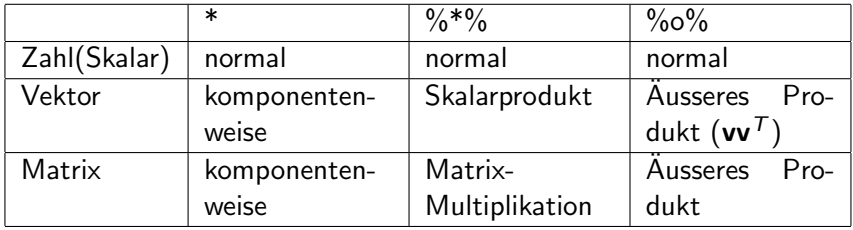